# A Local Maximum of a Concave Function is a Global Maximum

## TheoryGuru applications

(c) Copyright <sup>2016</sup> by JMJ Economics

## Load Economicreasoning package only if it is not already loaded

```
If[Length@Names["PLTools`*"] < 10,
 Get["http://economicreasoning.com"]]
```
#### Setup

```
fisaconcavefunction = 0 \le \lambda \le 1 \Rightarrow (1 - \lambda) f[x] + \lambda f[y] \le f[(1 - \lambda) x + \lambda y];
(* for any x and y and λ *)
xachieveslocalmax = 0 < \lambda \le \epsilon[y] < 1 && f[x] \ge f[(1 - \lambda) x + \lambda y] (*
  x is any allocation.
    y is any allocation not local to x.
    ϵ[y] is the radius bounding what is local to x *);
xachievesglobalmax = f[x] ≥ f[y];
```
### Result on Local vs Global Maximum

```
TheoryGuru[{fisaconcavefunction, xachieveslocalmax},
 xachievesglobalmax]
True
Proof is from Beck (2014, Section 8.1), and many others.
```
#### Variable interpretations

### *x* and *y* are not necessarily real numbers

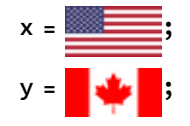

**TheoryGuru[{fisaconcavefunction, xachieveslocalmax},**

**xachievesglobalmax]**

True

**Column@MostRecentAssumption MostRecentHypothesis**

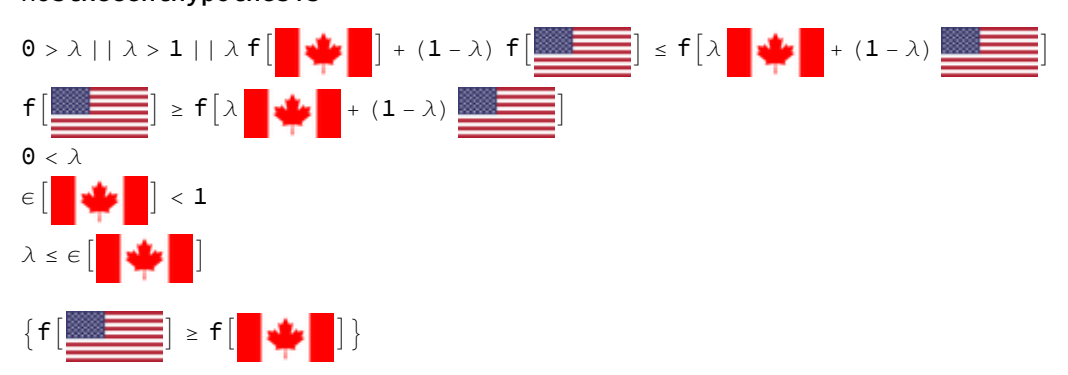

This model only says that  $\lambda$ , *f*[ $x$ ], *f*[ $\lambda$ *x*+(1- $\lambda$ ) $y$ ],  $\varepsilon$ [ $y$ ] are real numbers because those five appear as part of inequalities.

*x* and *y* appear in the model only as arguments of *f* and therefore could be vectors, flags, an abstract object, etc. It is up to the user to ensure that convex combinations of *x* and *y* are meaningful.

TheoryGuru only "knows" that f[*x*], *f*[*y*], and *f*[λ*x*+(1-λ)*y*] are potentially distinct real numbers because the arguments of *f* are different. e.g., it automatically assumes that  $f[x] = f[x]$  but not that  $f[x] == f[y]$ .

### Setup for Unique Maximum

Strict concavity references equality. If *x* and *y* are, say, vectors rather than scalars, then == should not be used because TheoryGuru interprets the arguments of == as real numbers (e.g., by having the assumption *x* == *y*, then *x* and *y* are automatically interpreted as real numbers).

Here I define my own vector equality function SameVector (you could name it whatever you want), which I interpret as mapping pairs of vector to a Boolean according to whether the two vectors are the same.

```
Remove[x, y]
fisastrictlyconcavefunction = (Not@SameVector[x, y] \wedge 0 < \lambda < 1) \Rightarrow(1 - \lambda) f[x] + \lambda f[y] < f[(1 - \lambda) x + \lambday]; (* for any x and y and \lambda *)
```

```
xachievesglobalmax = f[x] \ge f[(1 - \lambda) x + \lambda y];
yachievesglobalmax = f[y] \ge f[(1 - \lambda) x + \lambda y];
```
## **Result: the Global Maximum of a Strictly Concave Function** is Unique

```
TheoryGuru[\{0 < \lambda < 1,
```
fisastrictlyconcavefunction, xachievesglobalmax, yachievesglobalmax},

```
SameVector[x, y]]
```
True

```
TheoryGuru[{0 < \lambda < 1,fisastrictlyconcavefunction, xachievesglobalmax},
```
SameVector[x, y] V Not@yachievesglobalmax]

True

Proof is from Beck (2014, Section 8.1), and many others.

Use the TheoryBooleans command to see which variable was (variables were) automatically recognized as Booleans.

#### TheoryBooleans

{SameVector[x, y]}

#### Variable interpretations